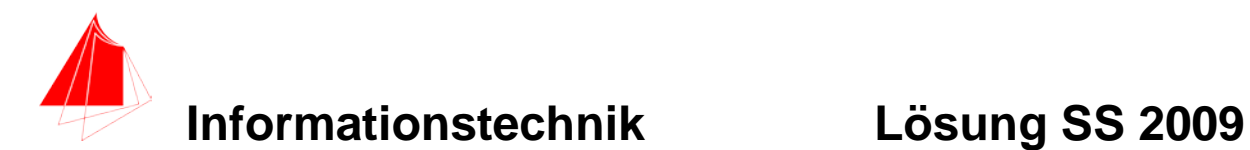

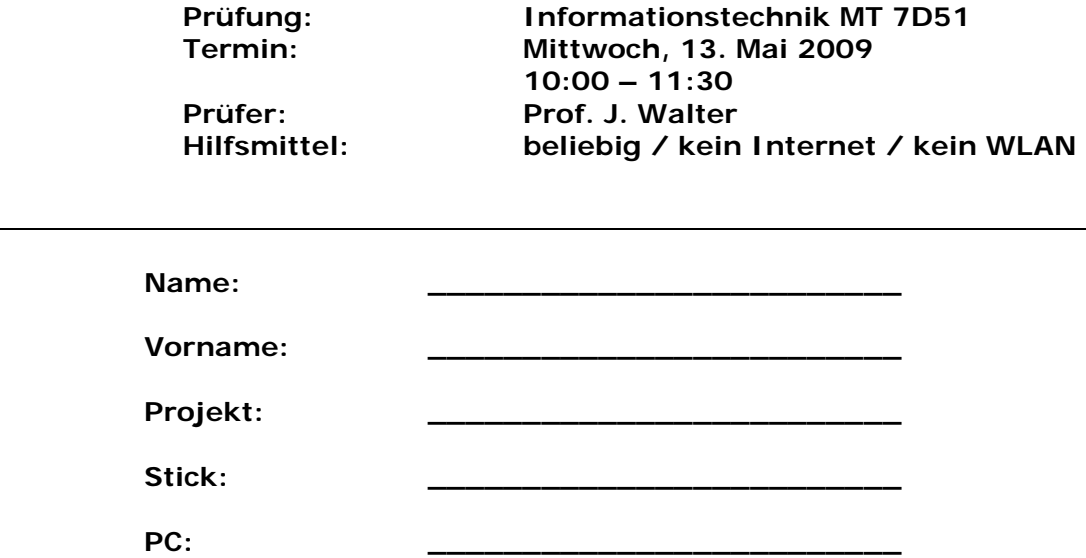

### bitte keine rote Farbe verwenden

(nicht ausfüllen) !

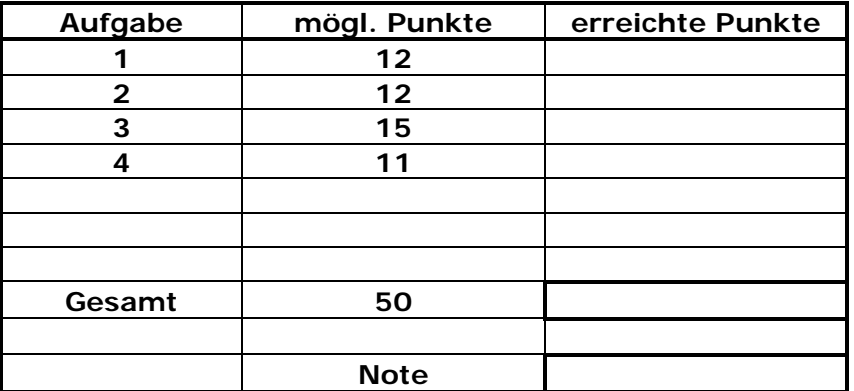

**Bearbeiten Sie die Aufgaben nur, falls Sie keine gesundheitlichen Beschwerden haben.** 

**Viel Erfolg**

**Bemerkung:**

**Sie können die Vorder- und Rückseite benutzten. Es werden nur die auf den Prüfungsblättern vorhandenen oder fest mit den Prüfungsblättern verbundenen Ergebnisse gewertet.** 

**Schreiben Sie nur den Ansatz und das Ergebnis/Skizze auf die Blätter. Die gesamte Lösung erstellen Sie auf dem Stick in den Ordnern: A1\_Nachname, A2\_Nachname, A3\_Nachname, A4\_Nachname**

Mit Abgabe dieser Arbeit bestätigen Sie das Löschen von HPVEE "Classroom-Lizenz<sup>"</sup> uns "Maple Version 12" auf ihrem PC.

**WICHTIG: IN JEDER LÖSUNG MUSS AM ANFANG: NAME + MATR.-NR. STEHEN!**

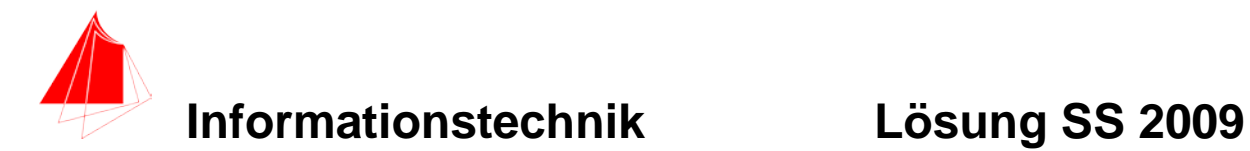

## **1. Gauß'sches Prinzip der kleinsten Fehlerquadrate (12 Punkte)**

Die nachfolgende Funktion D1:

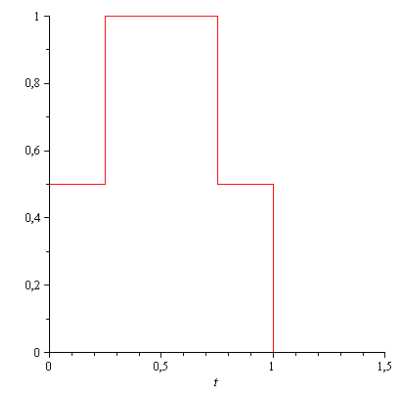

Abb.: Funktion D1

## **Abbildung 1: Funktion D1**

soll im Bereich  $0 \le t \le 1.0$  optimal durch die Funktion  $y := a + b \cdot \sin(\pi \cdot t)$  angenähert werden.

- a) 8P Bestimmen Sie die Funktion. Hinweis: Plotten Sie die Funktion D1
- b) 2P Skizzieren Sie das Ergebnis.
- c) 2P Um welche-r/n Stelle/n tritt die größte Abweichung auf?

### **Lösung:**

restart;

$$
DI := \frac{1}{2} \cdot \text{Heaviside}(t) + \frac{1}{2} \cdot \text{Heaviside}\left(t - \frac{1}{4}\right) - \frac{1}{2}
$$
  
 
$$
\cdot \text{Heaviside}\left(t - \frac{3}{4} \cdot 1\right) - \frac{1}{2} \cdot \text{Heaviside}(t - 1);
$$
  
 
$$
\frac{1}{2} \text{ Heaviside}(t) + \frac{1}{2} \text{ Heaviside}\left(t - \frac{1}{4}\right) - \frac{1}{2} \text{ Heaviside}\left(t - \frac{3}{4}\right)
$$
  
 
$$
-\frac{1}{2} \text{ Heaviside}(t - 1)
$$

 $plot(D1, t = 0..1.5);$ 

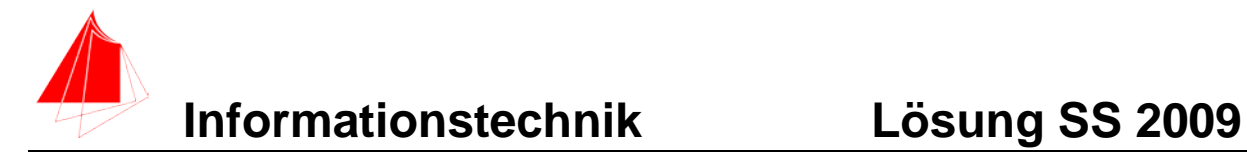

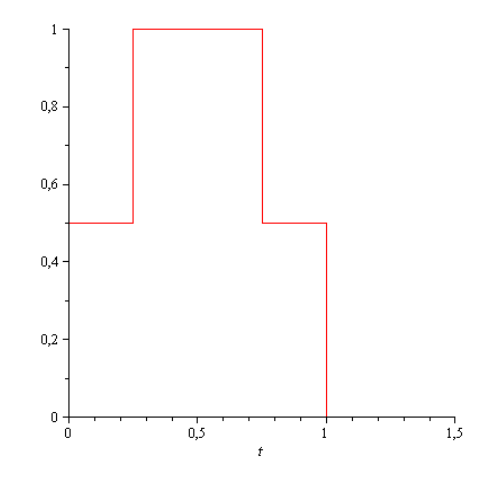

 $y := a + b \cdot \sin(\pi \cdot 1 \cdot t)$ 

 $a + b \sin(\pi t)$ 

$$
S := \int_0^1 (DI - y)^2 dt;
$$
  

$$
\frac{1}{8} \frac{16ab + 8a^2 \pi - 8b\sqrt{2} + 4b^2 \pi - 16b - 12a\pi + 5\pi}{\pi}
$$
  

$$
+ \frac{2ab}{\pi}
$$

$$
dSa := diff\left(\int_0^1 (DI - y)^2 dt, a\right) = 0;
$$
  

$$
\frac{1}{8} \frac{16b + 16a \pi - 12\pi}{\pi} + \frac{2b}{\pi} = 0
$$

$$
dSb := diff \left( \int_0^1 (DI - y)^2 dt, b \right) = 0;
$$
  

$$
\frac{1}{8} \frac{16a - 8\sqrt{2} + 8b\pi - 16}{\pi} + \frac{2a}{\pi} = 0
$$

 $solve({dSa, dSb}, {a, b});$ 

$$
\left\{a=\frac{1}{4} \frac{-16-8\sqrt{2}+3\pi^2}{\pi^2-8}, b=\frac{\pi(\sqrt{2}-1)}{\pi^2-8}\right\}
$$

$$
yI := \frac{1}{4} \frac{-16 - 8\sqrt{2} + 3\pi^{2}}{\pi^{2} - 8} + \frac{\pi(\sqrt{2} - 1)}{\pi^{2} - 8} \sin(\pi \cdot 1 \cdot t);
$$

$$
\frac{1}{4} \frac{-16 - 8\sqrt{2} + 3\pi^{2}}{\pi^{2} - 8} + \frac{\pi(\sqrt{2} - 1)\sin(\pi t)}{\pi^{2} - 8}
$$

 $plot([D1, y1], t = 0..1);$ 

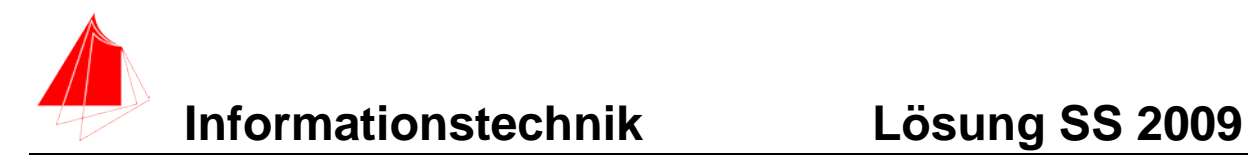

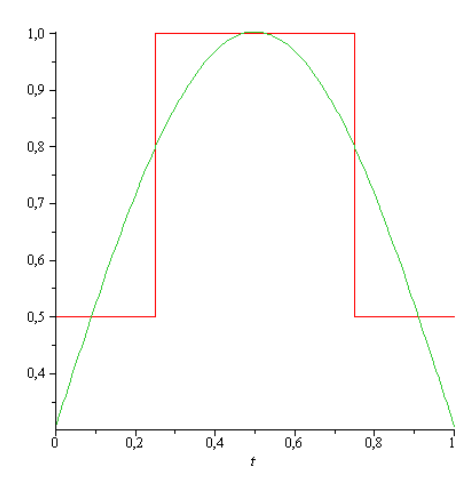

$$
AB := DI - yI;
$$

$$
\frac{1}{2} \text{ Heaviside}(t) + \frac{1}{2} \text{ Heaviside}\left(t - \frac{1}{4}\right) - \frac{1}{2} \text{ Heaviside}\left(t - \frac{3}{4}\right)
$$

$$
-\frac{1}{2} \text{ Heaviside}(t - 1) - \frac{1}{4} \frac{-16 - 8\sqrt{2} + 3\pi^2}{\pi^2 - 8}
$$

$$
-\frac{\pi\left(\sqrt{2} - 1\right)\sin(\pi t)}{\pi^2 - 8}
$$

 $plot(AB, t = 0..1);$ 

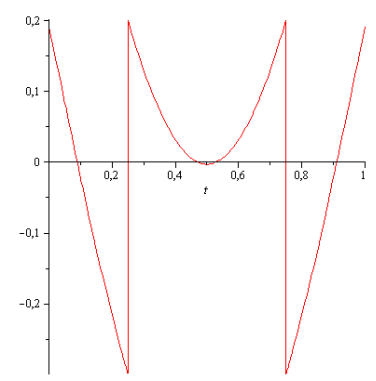

An den Stellen: 0,25 und 0,75 sind die größten Abweichungen

$$
evalf\left(\frac{1}{4} - \frac{16 - 8\sqrt{2} + 3\pi^{2}}{\pi^{2} - 8}\right);
$$
\n
$$
evalf\left(\frac{\pi(\sqrt{2} - 1)}{\pi^{2} - 8}\right);
$$
\n
$$
0.306897104
$$
\n
$$
0.696024400
$$

 $evalf$  (Heaviside(0.00000));

Float(undefined)

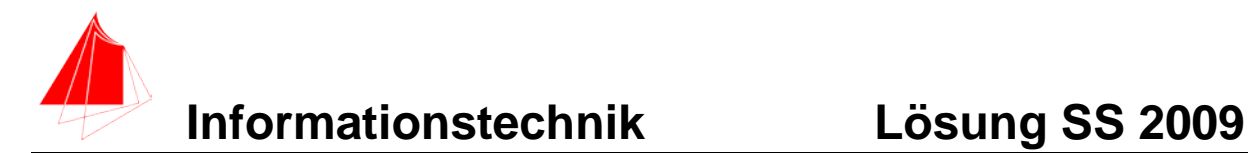

## **2. DFT (12 Punkte)**

Die Funktion

 $y = 0.3 + 0.7 * \sin(\pi \cdot t)$ 

wird mit der Abtastfrequenz von 8 Hz mit der Blockgröße N=8 in HP VEE abgetastet.

- a) 1P Tragen Sie die Zeitwerte für die Abtastpunkte in die nachfolgende Tabelle ein.
- b) 1P Tragen Sie die Amplitudenwerte der Funktion in die Tabelle ein.
- c) 1P Skizzieren Sie die Funktion und deren Abtastwerte.
- d) 4P Berechnen Sie für die Funktion aus den Abtastwerten jeweils die skalierte DFT für m=0, m=1, m=2, m=3, m=4. Bitte mit Angabe der Formel!!!
- e) 5P Was wurde bei der Abtastung des Signals nicht berücksichtigt?

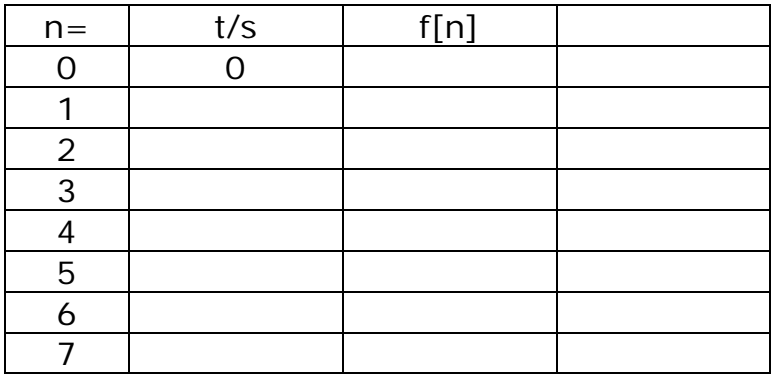

**Lösung d)** 

$$
|s_m| = 2 * \left| \frac{1}{N} \sum_{n=0}^{N-1} f[n] \right| * \left[ \cos \frac{2 \pi n n}{N} - j \sin \frac{2 \pi n n}{N} \right]
$$

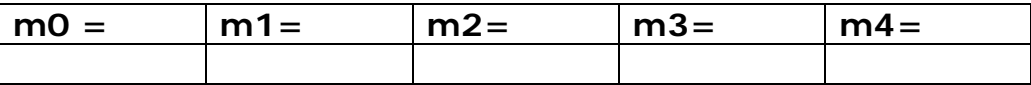

### **Lösung f)**

Es wurde keine ganze Periode abgetastet. Die Beobachtungszeit wurde zu kurz gewählt.

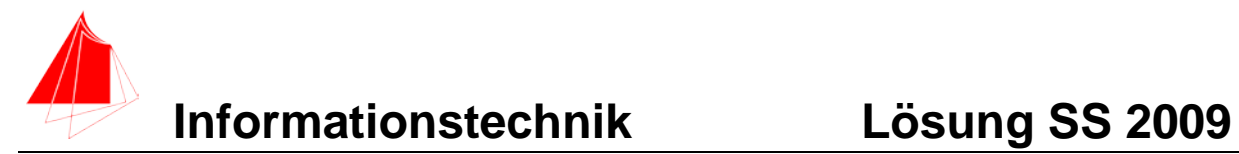

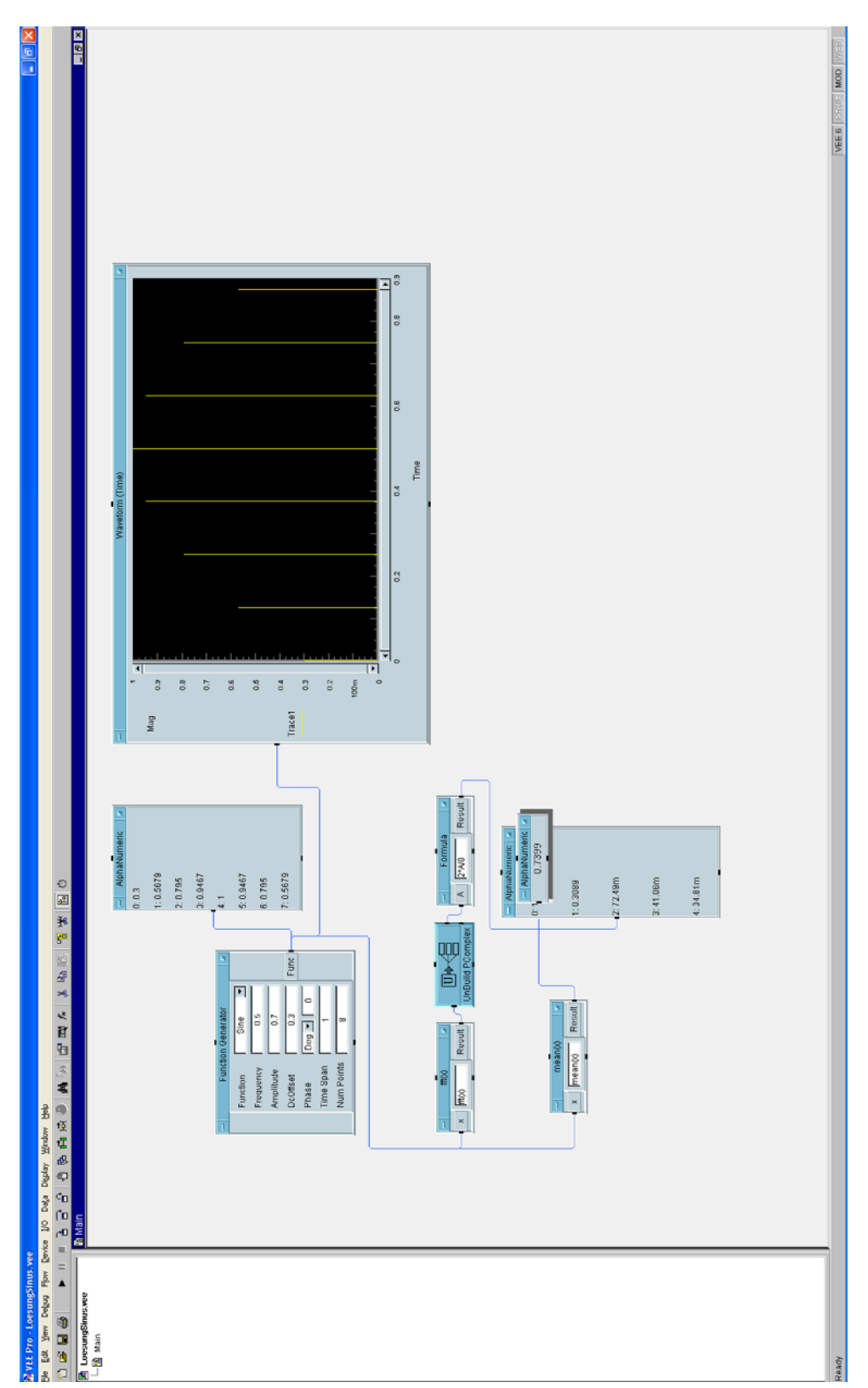

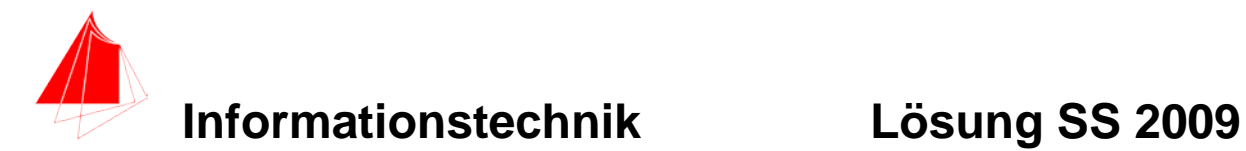

# **3. DGL - Übertragungsfunktion - Systemantwort (15 Punkte)**

Gegeben ist ein Hochpass:

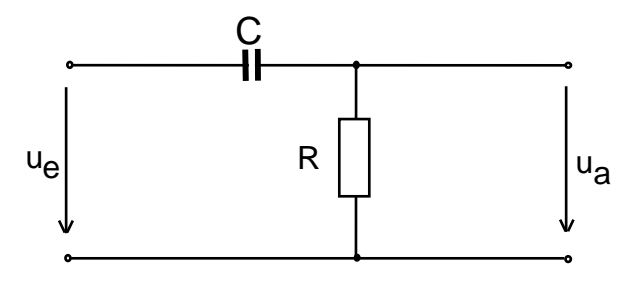

Abb.: Schaltung mit R und C

- a) (3P) Erstellen Sie die Übertragungsfunktion G1(s)
- b) (1P) Erstellen Sie die Übertragungsfunktion G<sub>2</sub> (s) für die Werte R=1, C=1, L=1
	- Darstellung: Die höchste Potenz im Nenner hat den Faktor 1.

(10P) Bestimmen Sie die Antwort y(t) des Systems  $G_2$  (s) auf die Eingangsfunktion:

$$
DI := \frac{1}{2} \cdot Heaviside(t) + \frac{1}{2} \cdot Heaviside\left(t - \frac{1}{4}\right) - \frac{1}{2}
$$
  
 
$$
\cdot Heaviside\left(t - \frac{3}{4} \cdot 1\right) - \frac{1}{2} \cdot Heaviside(t - 1);
$$

Skizzieren Sie die Eingangsfunktion.

c) (2P) Skizzieren Sie Antwort für t=0 bis t=5.

**Lösung Aufgabe 3a**  $1 = \frac{1}{Ue} = \frac{1}{R + \frac{1}{S \cdot R \cdot C + 1}}$  $=\frac{s\cdot R\cdot}{\sqrt{R\cdot R}}$  $+\frac{1}{s}$ .  $=\frac{Ua}{Ue}=\frac{R}{R+\frac{1}{R+\frac{1}{C}}}=\frac{s\cdot R\cdot C}{s\cdot R\cdot C+\frac{1}{C}}$ *s C R R Ue*  $G_1 = \frac{Ua}{U}$ 

**Lösung Aufgabe 3b**

$$
G_2 = \frac{s \cdot R \cdot C}{s \cdot R \cdot C + 1} = \frac{s}{s+1}
$$

> restart;

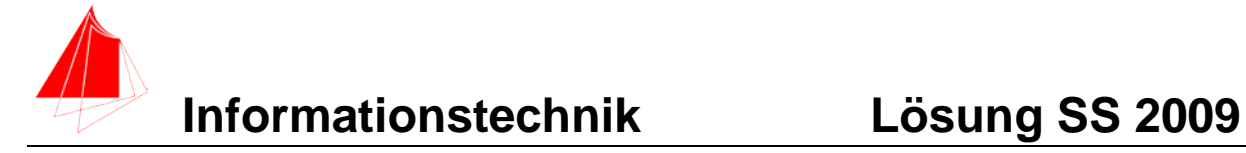

$$
G := \frac{s}{(s+1)}
$$
  
\n
$$
G := \frac{s}{s+1}
$$
  
\n
$$
x := \frac{1}{2} \cdot \text{Heaviside}\left(\frac{t}{4}\right) + \frac{1}{2} \cdot \text{Heaviside}\left(t - \frac{1}{2} \cdot \frac{1}{2}\right) - \frac{1}{2}
$$
  
\n
$$
\text{Heaviside}\left(t - \frac{3}{4} \cdot 1\right) - \frac{1}{2} \cdot \text{Heaviside}(t - 1);
$$
  
\n
$$
x := \frac{1}{2} \text{ Heaviside}(t) + \frac{1}{2} \text{ Heaviside}\left(t - \frac{1}{4}\right) - \frac{1}{2} \text{ Heaviside}\left(t - \frac{3}{4}\right)
$$
  
\n
$$
-\frac{3}{4} - \frac{1}{2} \text{ Heaviside}(t - 1)
$$

> with(inttrans);

 $\sim$ 

[addtable, fourier, fouriercos, fouriersin, hankel, hilbert, invfourier, invhilbert, invlaplace, invmellin, laplace, mellin, savetable ]

 $>$  **z** := laplace  $(x, t, s)$ ;

$$
X := \frac{1}{2} \frac{1 + e^{-\frac{1}{4}s} - e^{-\frac{3}{4}s}}{s}
$$

 $Y := G \cdot X;$ 

$$
Y := \frac{1}{2} \frac{1 + e^{-\frac{1}{4}s} - e^{-\frac{3}{4}s}}{s + 1} - \frac{e^{-s}}{s + 1}
$$

 $\triangleright$   $y := \text{invlaplace}(Y, s, t);$ 

$$
y := \frac{1}{2} e^{-t} + \frac{1}{2} \text{ Heaviside} \left( t - \frac{1}{4} \right) e^{\frac{1}{4} - t} - \frac{1}{2} \text{ Heaviside} \left( t - \frac{3}{4} \right) e^{\frac{3}{4} - t} - \frac{1}{2} \text{ Heaviside} \left( t - 1 \right) e^{1 - t}
$$

 $\frac{\partial}{\partial t}$  *plot*([x, y], t = 0..5);

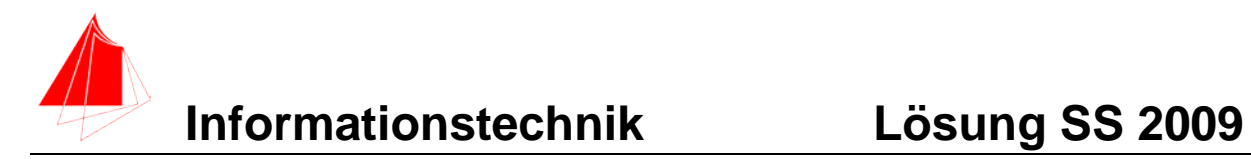

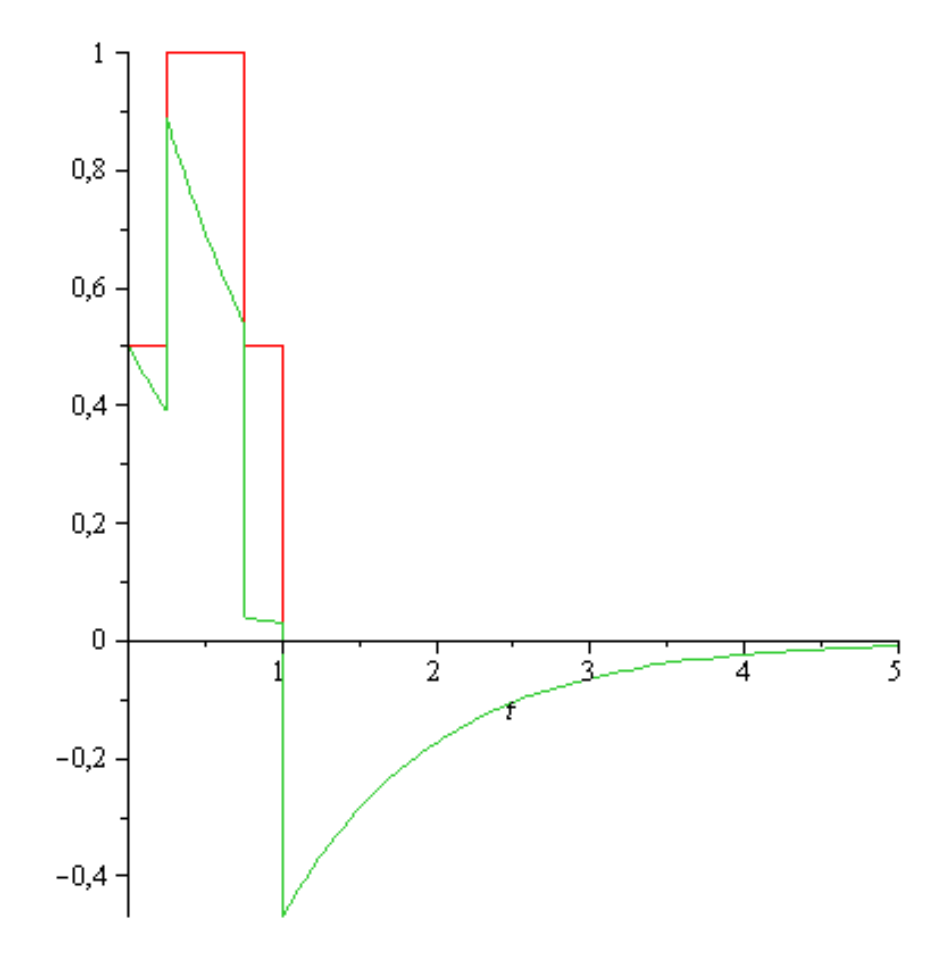

**>** 

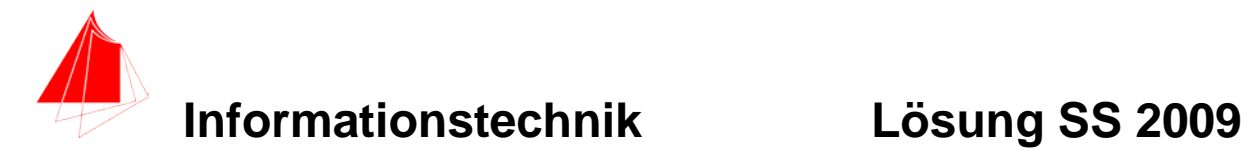

## **4 Autokorrelationsfunktion (11 Punkte)**

Die Funktion:

$$
y=0.3+0.7*\sin[\sqrt[n]{\pi}\cdot t)
$$

Wird mit 8Hz und der Blockgröße 8 abgetastet.

a. Bestimmen Sie die Autokorrelationsfunktion der abgetasteten Funktion

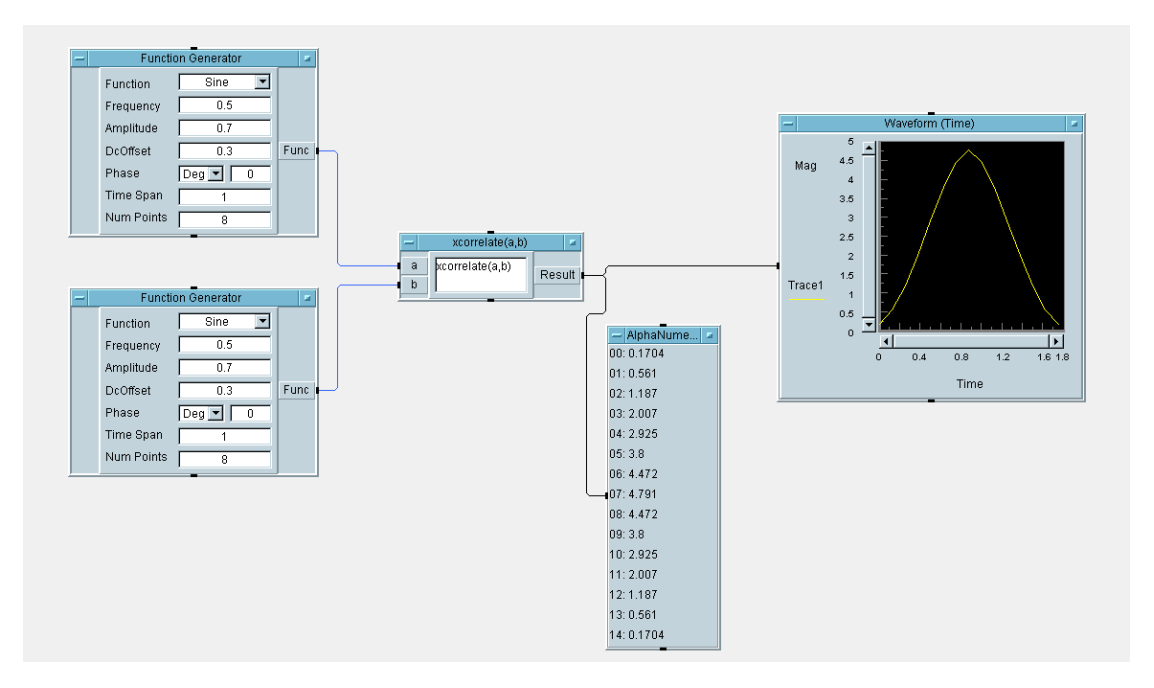